## Virtualbox Increase Screen Resolution

Thank you very much for downloading Virtualbox Increase Screen Resolution. Maybe you have knowledge that, people have search numerous times for their chosen books like this Virtualbox Increase Screen Resolution, but end up in infectious downloads. Rather than reading a good book with a cup of coffee in the afternoon, instead they are facing with some infectious bugs inside their laptop.

Virtualbox Increase Screen Resolution is available in our digital library an online access to it is set as public so you can get it instantly. Our book servers spans in multiple countries, allowing you to get the most less latency time to download any of our books like this one. Kindly say, the Virtualbox Increase Screen Resolution is universally compatible with any devices to read

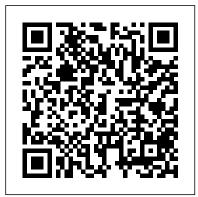

Fix macOS Catalina Screen Resolution on VirtualBox wikigain

How to Fix Screen Scaling in VirtualBox How To Fix FULL SCREEN/MAX RESOLUTION in Virtualbox How To Make Ubuntu Full Screen in VirtualBox ? FIX FULL SCREEN RESOLUTION ON VIRTUALBOX - STEP BY STEP GUIDE How to expand / increase VirtualBox screen size and resolution Fix Linux Ubuntu 14.04 Small Screen Resolution Problem on Virtualbox How to Fix

Windows 10 Resolution in VirtualBox (Fullscreen) Resolutions Using XRANDR to set Linux VM HOW TO MAKE KALI LINUX FULL SCREEN IN VIRTUALBOX | Install Vbox Guest Additions Manager (VMSVGA FULLSCREEN) Increase Kali Linux 2020 How to change resolution of the Ubuntu guest on VirtualBox How to fix Screen Scaling in VirtualBox 6 Enable Fullscreen Kali Linux in Oracle VirtualBox How do I get a larger screen resolution in VirtualBox on Mac OS X How to fix Active Signal Resolution (2020 WORKING!) BEST Stretched Resolution For \*\*FPS BOOST\*\* SCREEN IN VIRTUALBOX How set screen In Fortnite Chapter 2 Season 5! How to Increase Screen Resolution in Hyper v

How to change Ubuntu screen size in VMware CSGO 1024x768 IS THE BEST RESOLUTION Fix VirtualBox Windows 10 resolution 1920x1080 or 4k How to set SAME RESOLUTION for external **MONITOR.** How To Enable Hight Screen Resolution (1024x768) in windows 7!! Fortnite -How to FIX Resolutions Problem / Won't go to Full Screen Issue - After Patch Update How to Scale or Zoom HTML Page for Different Screen for Ubuntu in VirtualBox ...

screen resolution for Oracle VM VirtualBox screen resolution for Ubuntu when using VirtualBox How to Change Screen Resolution in <u>Virtualbox</u> How to Increase Ubuntu Screen Resolution Size on VirtualBox? [Virtualbox] How to install Guest additions in Kali Linux to get full screen HOW TO MAKE KALI LINUX FULL resolution of kali linux in virtual box How to Change Screen Resolution in Virtual Box sudo apt install virtualbox-guest-dkms-hwe virtualbox-guest-utils-hwe virtualbox-guestx11-hwe. Now reboot the guest and screen autoresizing (View - Auto-resize guest display) will work fine. vitalyrepin on 17 Sep 2019. I managed to solve the problem with VBoxSVGA screen resizing. It took almost an hour. How to Increase Screen Resolution

Ubuntu in VirtualBox. Step 1. Open VirtualBox and run the Ubuntu virtual machine. Log in with a user name that has administrative rights. Video of the Day. Step 2. Step 3.

Changing Screen Resolution of Mac OS VirtualBox Guest

1. Open "Command Prompt". (press Win + x and select "Command Prompt") 2. Navigate to VirtualBox folder in which "VBoxManage.exe" resides. e.g.) cd C:\Program

Files\Oracle\VirtualBox. 3. Set resolution by typing the command below. VBoxManage setextradata "High Sierra"

VBoxInternal2/EfiGraphicsResolution 1920x1080.

Auto-resize screen in Virtualbox quest Linux <u>system</u>

However, you will notice many problems while using any operating system on VirtualBox but the most popular problem is that you can 't expand your screen resolution on VirtualBox The screen resolution size will remain by default that 's why you can 't change it to other resolution sizes.

virtualbox.org • View topic - [Solved] Automatic resizing ...

You cannot increase the screen resolution in the

How to Increase Screen Resolution for display options. Only the 1024x768 resolution is available in these settings. Before you can increase the Name " with your virtual machine that wants to display resolution for your macOS running on a VM, change the resolution. Leave the code opened but go to VM settings > Display, and make sure that the amount of video memory is 128 MB and the Enable 3D acceleration checkbox is ticked (similarly to the process explained above for the Windows VM). How to make VirtualBox full screen for Windows, macOS and ...

VBoxManage setextradata global GUI/MaxGuestResolution any VBoxManage setextradata "Machine Name"

"CustomVideoMode1" "Width x Height x Bpp" VBoxManage controlvm "Machine Name" setvideomodehint Width Height Bpp. The first command unlocks all possible display resolutions for virtual machines.

How To Fix FULL SCREEN/MAX RESOLUTION in Virtualbox - YouTube

Quick demonstration of how to fix the screen size/resolution for Windows guest operating systems in VirtualBox.Here's the steps:1. Logon to the Windows Gues...

Set exact display resolution in VirtualBox virtual machine

Want your virtual machine in full screen and max resolution? Follow the simple steps in the tutorial. No external downloads Virtualbox Increase Screen Resolution Completely Shutdown your macOS Catalina virtual machine and open up the macOS Screen Resolution VirtualBox code. Here you need to replace "VM close VirtualBox completely and it should not be running in the background.

How to Fix Screen Scaling in VirtualBox -YouTube

By default when you install Mac Operating system on Virtualization software, most of the time the screen resolution is 1024 × 768, and you can change it on VirtualBox to " $640 \times 480$ ,  $800 \times 600$ ,  $1280 \times 1024$ ,  $1440 \times 900$ ,  $1900 \times 1200$ 

". As an example, I want to change the resolution from  $1024 \times 768$  to  $1440 \times 900$ . Oracle VM VirtualBox 6.1: Fix VM screen resizing on Oracle ...

Automated Screen resizing is one of the great features available with Oracle VM VirtualBox; this is related to the option to get the Virtual Machine display resolution and sizing.

How to Fix macOS Sierra Screen Resolution on VirtualBox ...

In VirtualBox, you can only change the display resolution with certain values. Also, the default resolution setting for macOS is 1024 × 768. For example, when you try to set the resolution to 1366 x 768, the Mac resolution setting will automatically be set to 1280 x 720. Mac screen size values are as follows:

Change Screen Resolution on Windows 95/98 |

## SYSNETTECH ...

As a result, you will have problems changing the resolution of the virtual machine because there is no support for VirtualBox Guest Additions for Windows 95 and 98. However, with some 3rd party applications, you can change the screen resolution of Win 95/98.

How to Make VirtualBox Machine Display in High Resolution ...

VirtualBox Screen Resolution Like on a physical computer, you can set the screen resolution of the operating system running inside of a VirtualBox instance. A higher resolution will use more pixels... Fix Screen Resolution on macOS in VirtualBox | SYSNETTECH ...

How to Fix Screen Scaling in VirtualBox How To Fix FULL SCREEN/MAX RESOLUTION in Virtualbox How To Make Ubuntu Full Screen in VirtualBox? FIX FULL SCREEN RESOLUTION ON VIRTUALBOX - STEP BY STEP GUIDE How to expand / increase VirtualBox screen size and resolution Fix Linux Ubuntu 14.04 Small Screen Resolution Problem on Virtualbox How to Fix Windows 10 Resolution in VirtualBox (Fullscreen) HOW TO MAKE KALI LINUX FULL SCREEN IN VIRTUALBOX | Install Vbox Guest Additions Kali Linux 2020 How to change resolution of the Ubuntu guest on VirtualBox How to fix Screen Scaling in VirtualBox 6 Enable Fullscreen Kali Linux in Oracle VirtualBox How do I get a larger screen resolution in VirtualBox on Mac OS X How to fix Active Signal Resolution (2020 WORKING!) BEST Stretched

Resolution For \*\*FPS BOOST\*\* In Fortnite Chapter 2 Season 5! How to Increase Screen Resolution in Hyper v

How to change Ubuntu screen size in VMwareCSGO 1024x768 IS THE BEST RESOLUTION Fix VirtualBox Windows 10 resolution 1920x1080 or 4k How to set SAME RESOLUTION for external **MONITOR.** How To Enable Hight Screen Resolution (1024x768) in windows 7!! Fortnite -How to FIX Resolutions Problem / Won't go to Full Screen Issue - After Patch Update How to Scale or Zoom HTML Page for Different Screen Resolutions Using XRANDR to set Linux VM screen resolution for Oracle VM VirtualBox Manager (VMSVGA FULLSCREEN) Increase screen resolution for Ubuntu when using VirtualBox How to Change Screen Resolution in Virtualbox How to Increase Ubuntu Screen Resolution Size on VirtualBox? [Virtualbox] How to install Guest additions in Kali Linux to get full screen HOW TO MAKE KALI **LINUX FULL SCREEN IN VIRTUALBOX How set** screen resolution of kali linux in virtual box How to Change Screen Resolution in Virtual Box

I'm running VirtualBox 4.3.30 on a Windows 8.1 host. As guestsystem I have Windows 8.1. and Sever 2012 installed. In both guests it is no longer possible to have an automatic resizing of the guest resolution. The max resolution is 1280 x 1024. Windows doesn't let me choose any higher resolution. The guest additions are installed!